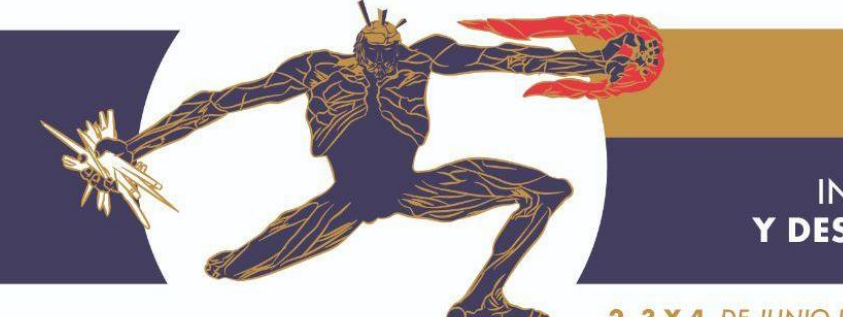

## $\mathbb{I}\mathbb{V}$  congreso

INTERNACIONAL DE **EDUCACIÓN** Y DESARROLLO PROFESIONAL DOCENTE

2, 3 Y 4 DE JUNIO DE 2022 · ZACATECAS, ZAC., MÉXICO · MODALIDAD VIRTUAL

**Título del taller:** Mi casa es mi Aula

**Imparte:**

Dr. Marcelo Caplan. Profesor en el Departamento de Ciencias y Matemáticas – Columbia College Chicago – Illinois – USA.

## **Fecha y horario:**

Viernes 3 de junio de 2022. De 17:00 a 19:00 h (tiempo de la Ciudad de México).

## **Semblanza curricular del tallerista:**

Profesor Asociado en el Departamento de Ciencias y Matemáticas, Columbia College Chicago. Además de mis responsabilidades académicas, estoy involucrado en el desarrollo de programas de extensión a nivel local e internacional. Soy uno de los fundadores de tres programas de extensión:

1) El proyecto financiado por la National Science Foundation (NSF – ISE) "Los Científicos para la mañana".

2) el programa "Los Jóvenes Investigadores Científicos".

3) Una colaboración con el Centro de Acceso y Éxito en la Universidad de la Northeastern Illinois University (NEIU) para promover el aprendizaje de STEM en su programa Upward Bound Math & Science, también orientado para estudiantes de secundaria .

Esta colaboración llevó al desarrollo de la Conferencia STEAM de la cual soy el Co-Presidente con mi colega Aaron Cortes del NEIU. En la conferencia los presentadores son estudiantes de escuela media y superior presentando talleres en STEM (Ciencia Tecnología Ingeniería y Matemáticas).

Soy uno de los miembros fundadores del colaborativo Manifiesto STEAM, que promueve educación de calidad para grupos no privilegiados en América Latina, y colaboro con organizaciones a través del continente americano para llevar educación STEM a quien quiera aprender.

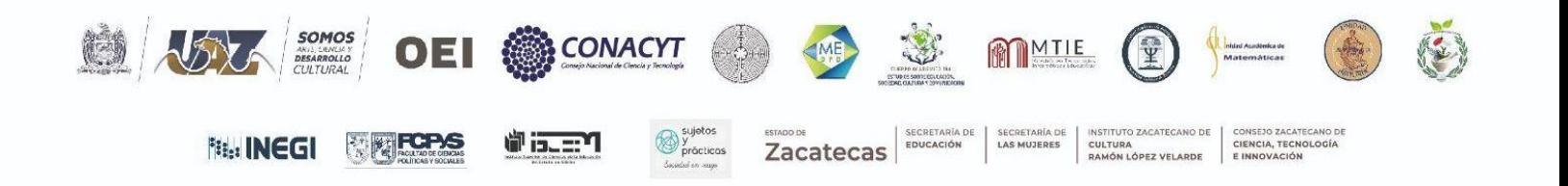

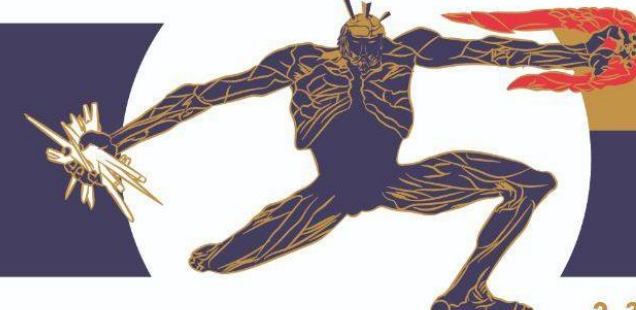

# $\mathbb{I}\mathbb{V}$ CONGRESO

INTERNACIONAL DE **EDUCACIÓN** Y DESARROLLO PROFESIONAL DOCENTE

2, 3 Y 4 DE JUNIO DE 2022 · ZACATECAS, ZAC., MÉXICO · MODALIDAD VIRTUAL

#### **Resumen del taller:**

En este taller aprenderemos cómo convertir tu ambiente de trabajo en tu casa en un aula en donde puedas trabajar con tus estudiantes en forma sincrónica (o fácilmente generar tu material para la distribución asincrónica). Convertirás tu ambiente de trabajo en un estudio de televisión donde podrás desarrollar tus clases en forma efectiva usando tu propia computadora y, por lo menos, una cámara web adicional a la que tiene tu máquina.

El objetivo de este taller es el de proveerles la información técnica y metodologías pedagógicas para que puedas exitosamente construir un estudio de televisión en tu casa a muy bajo costo. Con dos cámaras web, Open Broadcast Software [OBS] (un Open Source Program que es gratis), una mesa y algunos accesorios (trípode móvil y lámparas), podrás realizar demostraciones en vivo, usar el pizarrón físico, acciones que te permitirán recrear en tu casa las mismas metodologías que usabas en la educación presencial.

Qué se cubrirá en el taller:

Introducción – ¿Por qué necesitamos aprender y usar estos recursos?

1) Un ejemplo de una clase usando el sistema OBS.

2) Instrucciones de como instalar el sistema OBS – Adjunto manual paso a paso.

3) Explicación de la necesidad del uso de la Cámara Virtual, para poder usar el sistema como la "cámara" usada en otras aplicaciones como Zoom y Google Meet

- 4) Instalar el OBS y la Cámara Virtual.
- 5) Hacer un video de dos minutos usando el OBS.

## **Perfil del público al cual va dirigido el taller:**

Todo docente que quiera explorar como mejorar sus clases remotas y/o desee aprender a hacer videos educativos usando múltiples cámaras y recursos.

**Número máximo de asistentes al taller:** 50 asistentes.

**Requerimientos técnicos para las y los asistentes:** Si quieren explorar el sistema OBS en el taller necesitaran tener un ordenador (PC o Mac), y por lo menos una cámara web (USB) externa adicional a la que viene instalada en el ordenador.

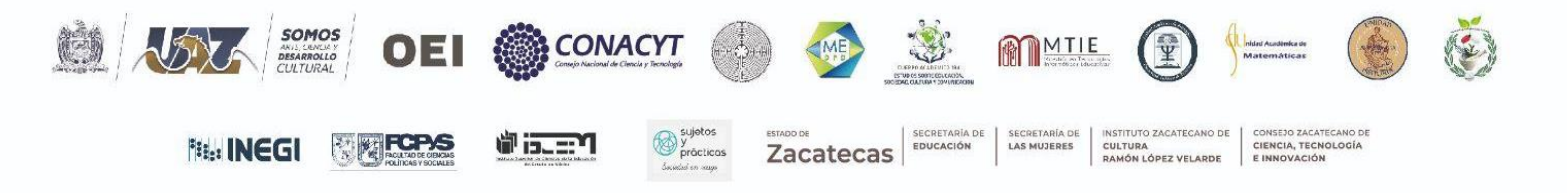